## 5.1 建設発生土情報交換システム(事務局用)全体図

次頁以降に建設発生土情報交換システム(事務局用)の全体図を示す。

(1)建設発生土情報交換システム(事務局用)全体図 その1

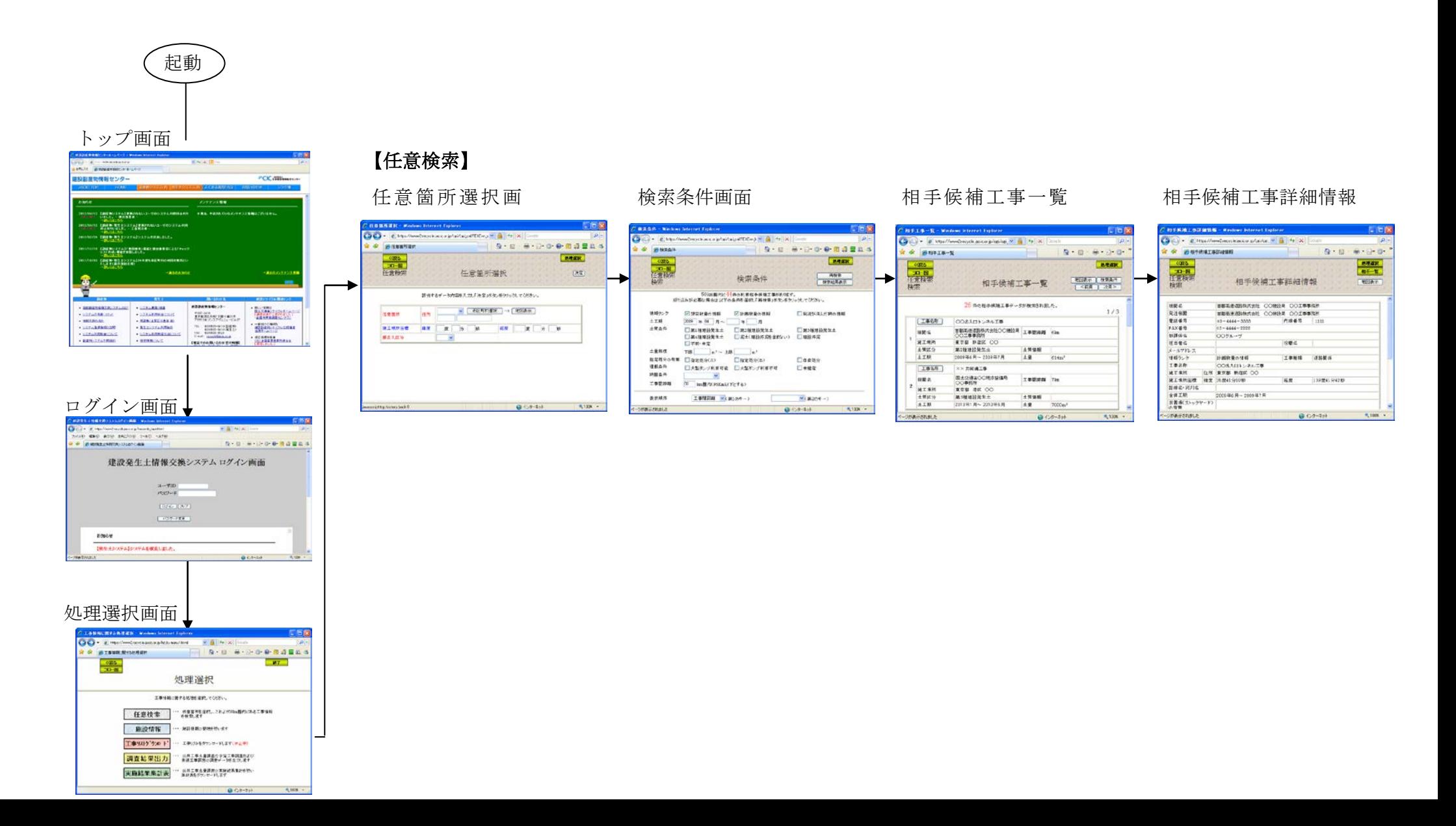

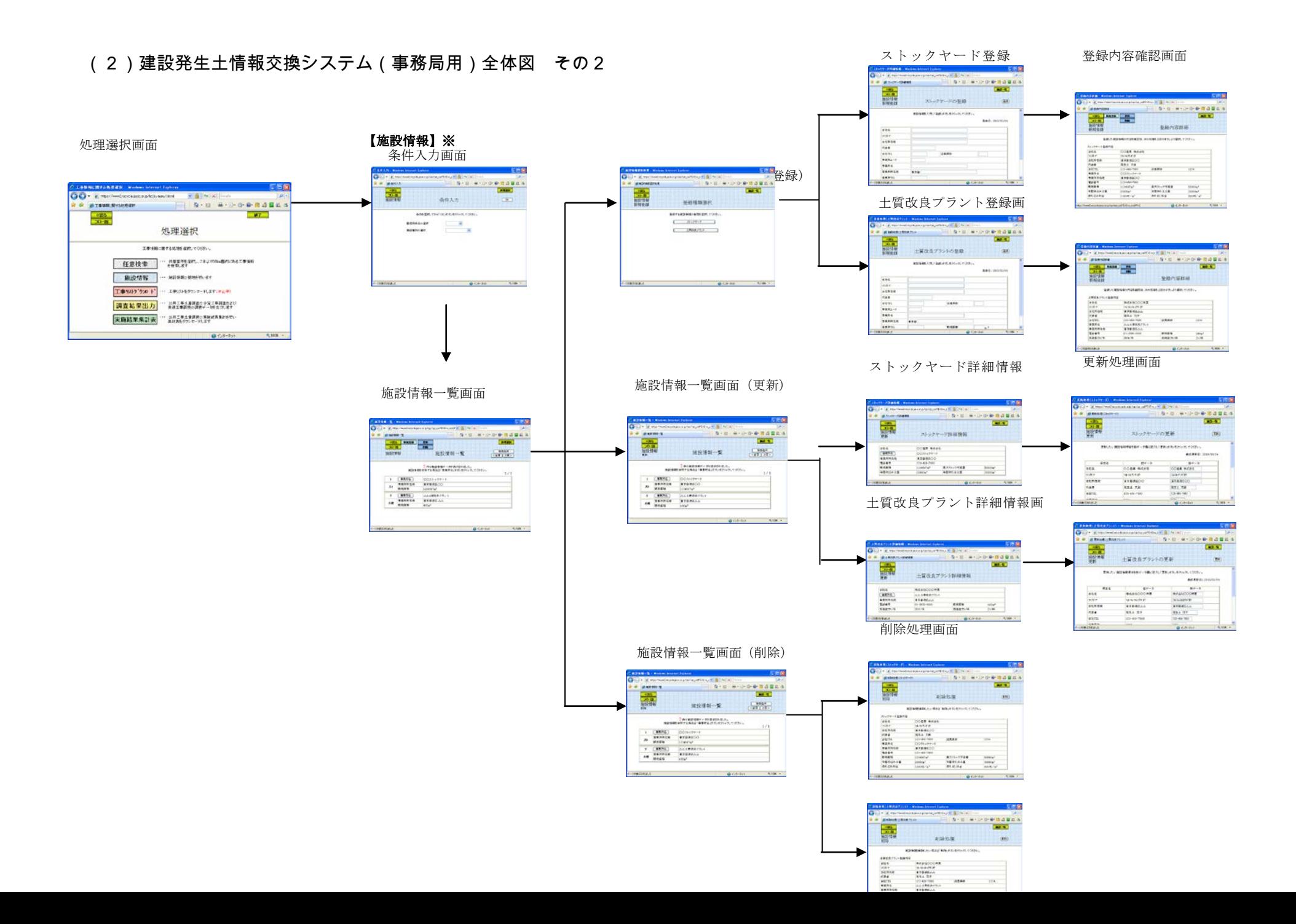

(3)建設発生土情報交換システム(事務局用)全体図 その3

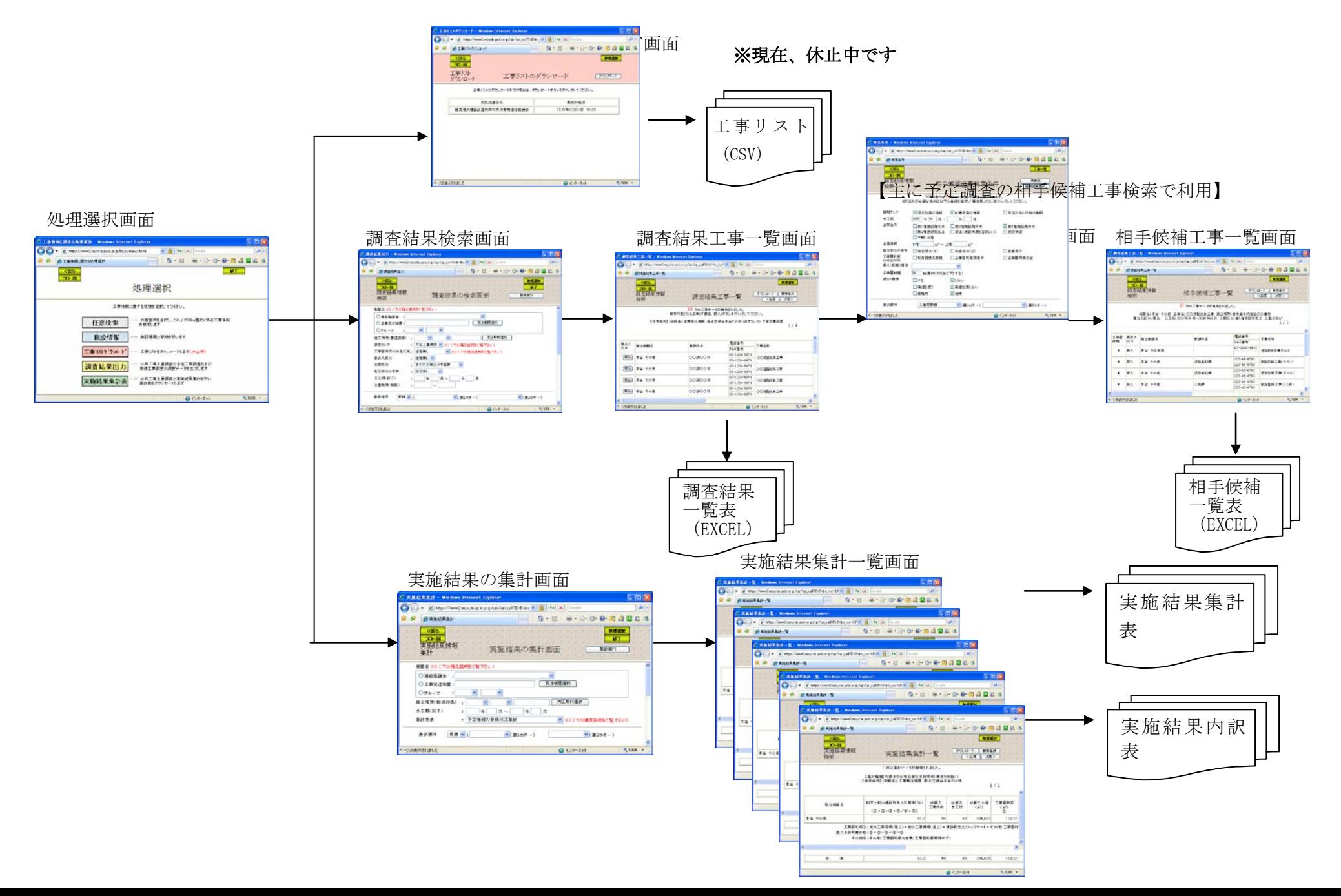

実施結果集計表